## **BenSpeaks**

Ben Vost

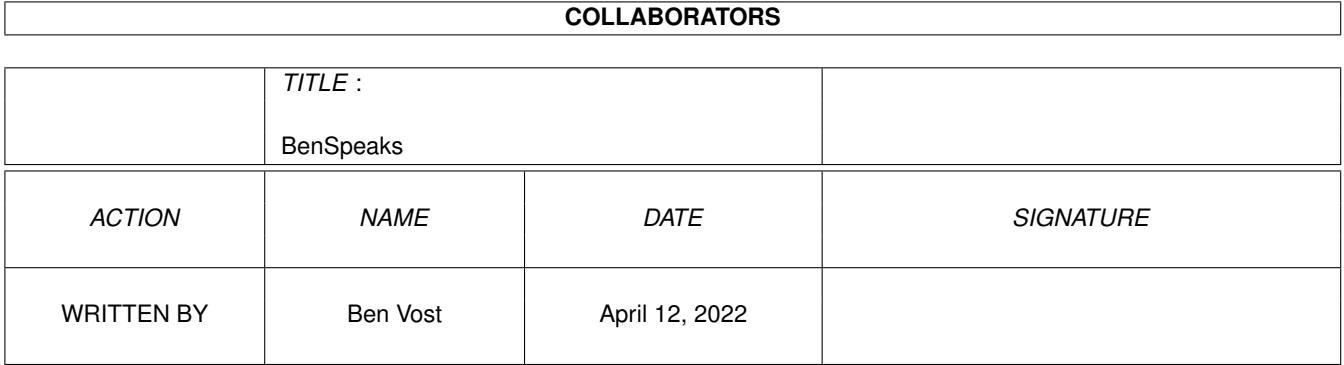

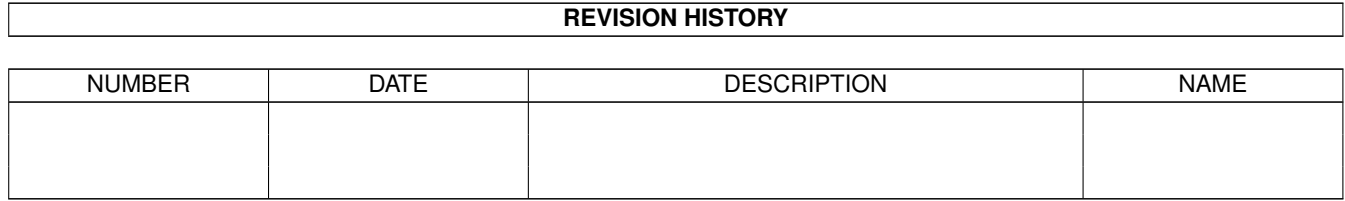

# **Contents**

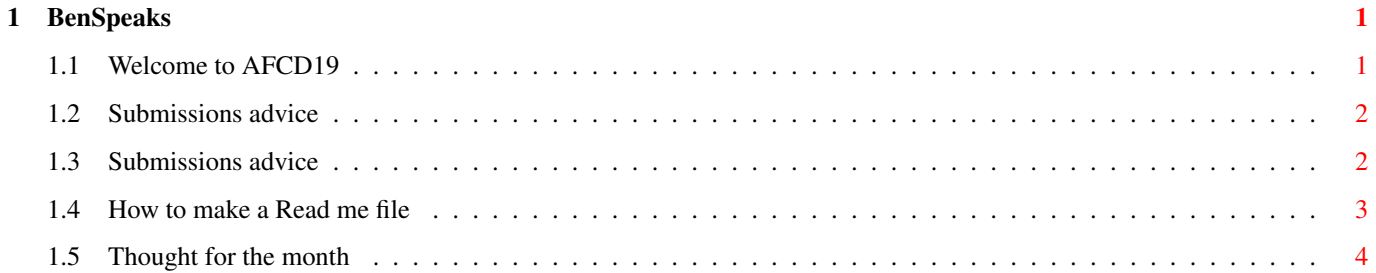

## <span id="page-3-0"></span>**Chapter 1**

## **BenSpeaks**

#### <span id="page-3-1"></span>**1.1 Welcome to AFCD19**

AFCD19

November 97

In a way, I wish it were already November and you were reading this as I write it, rather than a month or so down the line. I'd love to tell you what I learned in Cologne, where the Amiga's going and what it's future will be. I guess you'll just have to wait for all that exciting news until our January or February issue for 1998.

But in the meantime, we do have a suspicion of good news. Gateway took a bunch of people from the ICOA (Industry Council/Open Amiga) over to the States and talked to them about... well, about what we don't know since everyone who visited swore silence until the grave (actually they just signed NDAs - Non-Disclosure Agreements, but it sounds better this way). However, the general feeling from the people that went is very positive and comes on the heels of the news that Amiga International is to split into two companies - one for sales, etc. but more importantly, the other for development. How long has it been since we heard that word in conjunction with the company that owns the Amiga? And with a new R&D department setting up in America we should have something to look forward to in the near future.

As far as I'm concerned, this is where the rise of the phoenix really starts to happen. All the people who didn't really love their machines have decamped off to console land or PC world, but the hardcore that are remaining are the stormtroopers of the future ready for when the Amiga rises again and willing to spend money on it too.

One way or the other, I'm certain that 1998 is going to be a good year.

Ben HEY!!!! READ THE SUBMISSION ADVICE! THEN YOUR STUFF MIGHT GET ON  $\leftrightarrow$ THE CD!!!

PS. OK, you've stopped sending us your modules, but still more than half of your submissions are not getting onto the AFCD. If you don't know why yours hasn't appeared then maybe you should check out the

submissions advice page .

#### <span id="page-4-0"></span>**1.2 Submissions advice**

#### <span id="page-4-1"></span>**1.3 Submissions advice**

HOW TO SEND US YOUR SUBMISSIONS =====================================

IMPORTANT! We can no longer accept your music modules as submissions for the Amiga Format CD owing to copyright problems with sound samples from copyrighted sources. Thanks for all your music submissions up till now, but please don't send any more...

We want you to send us your programs, animations, pictures, game tips and cheats, hacks, hardware projects, basically anything you can think of that you have done with your Amiga. It must be your own work - no passing off Chris Achilleos' greatest masterpieces as your own, and we need a variety of things from you in addition to your submission and we need them on your disk.

1. We need your name and address so that we know where to send your prize. You should also put your name and address on labels on your media.

2. We need two

read me

files accompanying your work; one for us and one to go on the CD itself (title them AF\_ReadMe and ReadMe). These can be as in-depth as you want them to be, but should contain instructions for us on getting your work running if it is a complicated procedure, including things like necessary libraries and so on. The readme that will go on the CD will be the introduction of your work to the whole Amiga Format reading world so check your spelling and grammar and show people just what is so good about your work.

3. If your work requires files such as libraries which you cannot send us owing to copyright reasons make sure we know about them so that we can either arrange to put them on the CD, or warn our readers about them (you will probably do this in your CD read me).

4. Be aware that we won't be as interested in programs that need to boot or that require to be in a certain place on the CD, unless, of course, that place happens to be in your directory on the CD. Your directory will almost certainly have the path: "AFCDx:-ReaderStuff-/your name/" but then no-one will be able to run your program except from the CD, limiting its usefulness or appeal.

If we do put something on the CD that needs to autoboot, it will almost certainly only be as a DMS that readers will have to extract to disk before they can use it.

5. Lastly, your submission must include the following text within your AF\_ReadMe file, otherwise your submission will not go on the CD:

- In respect of all material which forms my reader contribution to Future Publishing's Amiga Format I hereby warrant that:-
- (1) the material is original and does not infringe any other material or rights;
- (2) the material does not contain any material which is defamatory, obscene or indecent and is exempt from classification under the Video Recordings Act 1984;
	- (3) that there are no legal claims against the material provided;
- (4) that I have full power and authority to provide this material to Future Publishing.

(There is a version of this text as a file in the -Look\_here\_1st! drawer on the CD.)

You can send us your work on pretty much any sort of media whether it be floppy disks (high or double density, but don't send us work on high density disks unless you yourself have a high density drive. High density disks used in a double density drive aren't as reliable as using double density disks), a floppy disk back up using AmiBack, Quarterback or any of the shareware backup tools, Zip disk, Jaz cartridge, SyQuest 44MB, 88MB or 105MB or EZ Drive, DAT tape backup from any of the above-mentioned programs (the only thing we're not very keen on is the Video Backup System that Power Computing sell in the UK, we've had nothing but trouble with it), FTP upload to ftp2.futurenet.co.uk, (you'll only be able to put your file in the incoming directory, you won't be able to see it once you have finished uploading, but don't worry, it'll be there. Make sure that you name your file with AF at the start so that we know it's for us) basically anything apart from a listing on paper. We don't want to have to type in your program too!

We will return any media more expensive than high density floppies via registered post, so you won't have to worry about losing seventy quid's worth of Jaz cartridge.

Send your submissions to:

CD submissions Amiga Format 30 Monmouth Street, Bath, BA1 2BW

### <span id="page-5-0"></span>**1.4 How to make a Read me file**

If you are unsure about how to make a readme file it really is very simple. If you have a word processor of some description (Wordworth, Final Writer or the like) you can create one in that - you must just make sure that you save the text as ASCII text; there will be an option in the Save As... requester or program preferences.

If you don't have a word processor, but you have a text editor for a programming language or for some other reason - we put Gold Ed on our CD every time the authors release a new version, you can use that, in fact, it would be ideal for the purpose.

If you don't have a third party text editor, you have two provided by Commodore with your Amiga. In the tools drawer you should find MEmacs, but just opening a shell window will get you to ed. To edit a new file in ed, type the following line at the shell prompt:

ed ram:AF\_Readme

This will create a new text file in RAM: called, yes, you guessed it, AF\_Readme. It won't have an icon, but don't worry about that, we can always add one for you, just make sure you put it in with your submission.

#### <span id="page-6-0"></span>**1.5 Thought for the month**

Time to reinstall?

It's a weird notion. Staying with a PC-owning friend, he complained that the new graphics card he had just bought didn't like something he had running on his machine so he had to reinstall Windows. Just think about that. When was the last you were forced to reinstall Workbench? I know that for me, it was when I got my copy of Workbench 3.1 about four years ago - before Windows95 was even available!

Not only that, but this friend of mine hasn't just had to reinstall Windoze once, but at least a dozen times since he bought his machine about a year ago. That's a day lost every month to having to reinstall. Thank heavens for the CD-ROM drive. Can you imagine what it would be like to have to install Windoze off floppies?

It just goes to prove that the Amiga's designers had the right idea in separating system components like libraries from devices from handlers and commands and so on. With Windows95, the vast majority of system files are all there in a bunch in one directory. It's no wonder that people find it easier to reinstall, rather than attempting to solve the problem for themselves.

It all goes back to my point about Amiga users being creative people - no matter what they do with their machine, while PC and Mac owners are just users. Part of the joy of computing is not just using your word processor, but also having control over a piece of technology and you don't really get that with either the PC or the Mac.